## **Auto Multiple Choice - Feature # 440: Add Question Numbers Manually instead of Auto generated.**

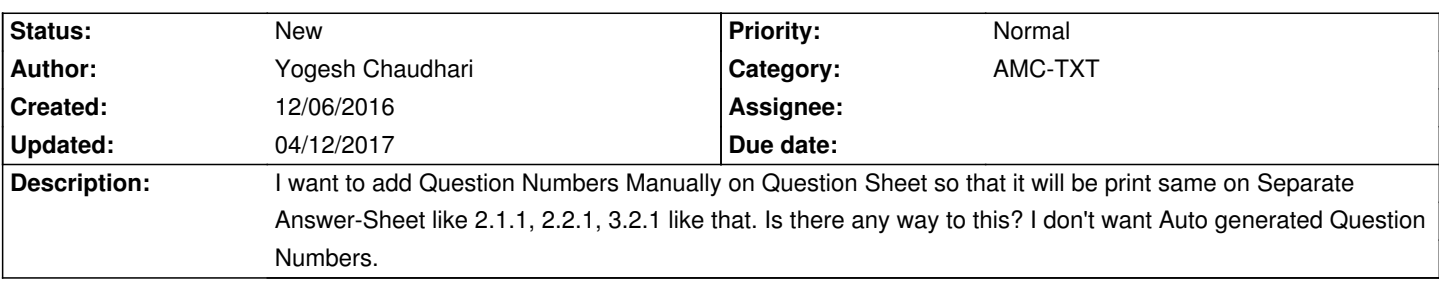

## **History**

**12/13/2016 11:45 am - Alexis Bienvenüe**

*- Priority changed from Immediate to Normal*

*- Assignee deleted (Alexis Bienvenüe)*

In "3.2.1", what is the meaning of these three numbers ?

## **04/12/2017 07:45 pm - Alexis Bienvenüe**

*- Tracker changed from Bug to Feature*